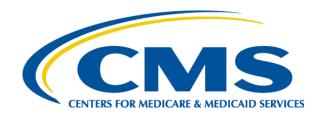

# 2012 Regional Technical Assistance Resource Guide

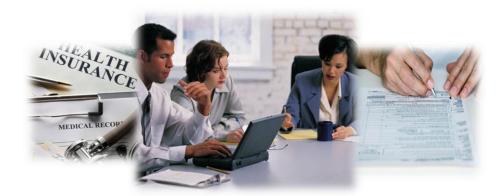

Wednesday, August 8, 2012

# Enrollment

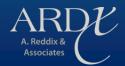

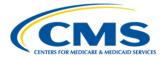

#### **RESOURCE GUIDE**

#### **Purpose**

This Resource Guide is intended to help Medicare Advantage cost and prescription drug plans locate information specific to plan enrollment.

The information listed in the Resource Guide is arranged in six sections:

- General Contact Information
- Enrollment and Payment Acronyms and Terms
- Enrollment Online Resources
- Enrollment Reference Documents Links
- Best Available Evidence: Policy History and Document List
- Reports Summary

#### **General Contact Information**

Centers For Medicare & Medicaid Services (CMS) - http://cms.gov

#### MAPD Help Desk - http://www.cms.gov/mapdhelpdesk

The MAPD Help Desk is the CMS contact for technical issues, and provides technical system support to CMS business partners for the operation of Medicare Parts C and D, assisting partners with connectivity, testing and data exchange with CMS.

#### **Contact Information:**

Phone: 1-800-927-8069

E-mail: mapdhelp@cms.hhs.gov

Hours of Operation: Monday-Friday 6 a.m. to 9 p.m. EST.

#### **HPMS Help Desk** -

The HPMS Help Desk is available to provide technical assistance to Plans on the use of HPMS and its software modules, such as the Complaints Tracking Module (CTM). The HPMS Help Desk also assists Plans on issues related to accessing and connecting to HPMS.

# Contact Information: Phone: 1-800-220-2028

Email: HPMS@cms.hhs.gov

For access, connectivity and user ID issues: HPMS Access@cms.hhs.gov

#### **Retroactive Processing Contractor (RPC) -**

#### **Contact Information:**

Client Services Department **Phone:** (402) 315-3660

Email: <a href="mailto:clientservices@reedassociates.org">clientservices@reedassociates.org</a>

Manager, Quality Assurance: Bob Hursh - bhursh@reedassociates.org

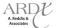

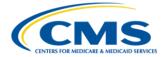

# **Enrollment and Payment Acronyms and Terms**

| ACA        | .Affordable Care Act                                                                      |
|------------|-------------------------------------------------------------------------------------------|
| ACR        | .Adjusted Community Rate                                                                  |
| ADLs       | .Activities of Daily Living                                                               |
| <b>ΑΕ</b>  | .Automated Enrollment                                                                     |
| <b>ΑΕΡ</b> | .Annual Enrollment Period                                                                 |
| APPS       | .Automated Plan Payment System (Calculates payment using data provided by MARx, HPMS, and |
|            | PWS, and disperses payment to the U.S. Treasury                                           |
| ASUF       | .Age Sex Underwriting Factor                                                              |
| 3AE        | .Best Available Evidence                                                                  |
| 3BA        | .Balanced Budget Act of 1997                                                              |
| 3CSS       | .Batch Completion Status Report                                                           |
| BEQ        | .Batch Eligibility Query                                                                  |
| 3IC        | .Beneficiary Identification Code                                                          |
| 3IPA       | .Benefits Improvement & Protection Act of 2000                                            |
| 3PT        | .Bid Pricing Tool                                                                         |
| 3SF        | .Benefit Stabilization Fund                                                               |
| CAN        | .Claim Account Number                                                                     |
| CAP        | .Corrective Action Plan                                                                   |
| CCM        | .Current Calendar Month                                                                   |
| CCP        | .Coordinated Care Plan                                                                    |
| C: D       | .Connect: Direct                                                                          |
| CHF        | .Congestive Heart Failure                                                                 |
| CMB        | .Change Management Board (formerly Change Control Board)                                  |
| CMS        | .Centers for Medicare & Medicaid Services                                                 |
| CMS-HCC    | .CMS-Hierarchical Condition Category                                                      |
| 0          | .Central Office                                                                           |
| СОВ        | .Close of Business                                                                        |
| СОВ        | .Coordination of Benefits                                                                 |
| СОВА       | .Coordination of Benefits Agreement                                                       |
| CPM        | .Current Payment Month                                                                    |
| CPP        | .Covered D Plan Paid Amount                                                               |
| CR         | .Change Request                                                                           |
| CSMM       | .Customer Support for Medicare Modernization                                              |
| CTM        | .Complaint Tracking Module                                                                |
| CUI        | .Common User Interface                                                                    |
| CWF        | .Common Working File database (CMS' beneficiary database)                                 |
|            | .Drug Benefit Calculator                                                                  |
| OCG        | .Diagnostic Cost Group                                                                    |
| DDPS       | .Drug Data Processing Systems                                                             |
| OIR        | .Direct and Indirect Remuneration                                                         |
| OMEC       | .Division of Medicare Enrollment Coordination                                             |
| 00         | .District Office                                                                          |
| ООВ        | .Date of Birth                                                                            |
| OOD        | .Date of Death                                                                            |
| OOE        | .Date of Entitlement                                                                      |
| nns        | Date of Service                                                                           |

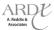

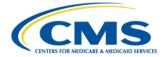

| DPO  | Division of Payment Operations                                                                |
|------|-----------------------------------------------------------------------------------------------|
| DSN  | Data Set Name                                                                                 |
| DTRR | Daily Transaction Reply Report                                                                |
| ECRS | Electronic Correspondence Referral System                                                     |
| EDB  | Enrollment Database                                                                           |
| EGHP | Employer Group Health Plan                                                                    |
|      | Employer Group Waiver Plan                                                                    |
|      | End Stage Renal Disease                                                                       |
|      | Explanation of Benefit                                                                        |
|      | End of Month                                                                                  |
| EOY  | End of Year                                                                                   |
| EPOC | External Point of Contact                                                                     |
| ERC  | Error Return Codes                                                                            |
|      | Frequently Asked Questions                                                                    |
|      | Full-Benefit Dual Eligible                                                                    |
|      | Facilitated Enrollment                                                                        |
|      | Full Enrollment File                                                                          |
|      | Fee-for-Service                                                                               |
|      | Federal Information Processing Standard                                                       |
|      | Financial Information Reporting                                                               |
|      | Freedom of Information Act                                                                    |
|      | Federal Poverty Level                                                                         |
|      | Failed Transaction Report                                                                     |
|      | File Transfer Protocol                                                                        |
|      | Gross Drug Cost Above the Out-of-Pocket Threshold                                             |
|      | Gross Drug Cost Below the Out-of-Pocket Threshold                                             |
|      | <del>-</del>                                                                                  |
|      | Group Health Plan                                                                             |
|      | Health Care Prepayment Plan                                                                   |
|      | Hierarchical Condition Category<br>Health Insurance Claim                                     |
|      |                                                                                               |
|      | Health Insurance Claim Number (a Medicare beneficiary's identification number)                |
|      | Health Maintenance Organization                                                               |
|      | Health Plan Management System (a CMS information system that contains health plan-level data) |
|      | Hypertext Markup Language                                                                     |
|      | Hypertext Transfer Protocol Secure                                                            |
|      | Individuals Authorized Access to CMS Computer Services                                        |
|      | Initial Coverage Election Period                                                              |
|      | ldentification                                                                                |
|      | Initial Enrollment Period                                                                     |
|      | Information Request Code                                                                      |
|      | Independent Review Entity                                                                     |
|      | Intra-Service Area Rate                                                                       |
|      | Information Technology                                                                        |
|      | Late Enrollment Penalty                                                                       |
|      | Low Income Cost-sharing Subsidy                                                               |
|      | Low Income Subsidy                                                                            |
|      | Monthly Low Income Subsidy History Data File                                                  |
|      | Long Term Care                                                                                |
| LTI  | Long-Term Institutionalized                                                                   |

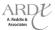

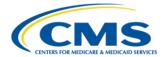

| M  | AMedicare Advantage (formerly known as M+C)                                                           |
|----|----------------------------------------------------------------------------------------------------|
| M  | A BSFMedicare Advantage Benefit Stabilization Fund                                                    |
| M  | AOMedicare Advantage Organization (formerly known as M+CO)                                            |
| M  | A-PDMedicare Advantage – Prescription Drug Plan                                                       |
| M  | A-PFFSMedicare Advantage – Private Fee-for-Service                                                    |
| M  | ARxMedicare Advantage and Prescription Drug System                                                    |
|    | BDMedicare Beneficiary Database                                                                       |
|    | COManaged Care Organization                                                                           |
|    | CSCMedicare Customer Service Center (1-800-MEDICARE)                                                  |
|    | MAMedicare Prescription Drug, Improvement, and Modernization Act of 2003 (Medicare Modernization Act) |
|    | MCMMedicare Managed Care Manual                                                                       |
|    | MRMonthly Membership Report                                                                           |
|    | MRDMonthly Membership Detail Report                                                                   |
|    | MSRMonthly Membership Summary Report                                                                  |
|    | PWRMonthly Premium Withholding Report Data File                                                       |
|    | SAMedical Savings Account                                                                             |
|    | SPMedicare Secondary Payer                                                                            |
|    | CDPNational Council of Prescription Drug Programs                                                     |
|    | DMNetwork Data Mover                                                                                  |
|    | HCNursing Home Certifiable                                                                            |
|    | PARNot Processed as Requested                                                                         |
|    | JNCMONumber of Uncovered Months                                                                       |
|    | EPIOpen Enrollment Period for Institutionalized Individuals                                           |
|    | MBOffice of Management and Budget                                                                     |
|    | DPOut-of-Pocket                                                                                       |
|    | PMOffice of Personnel Management                                                                      |
|    | CEProgram for All-Inclusive Care for the Elderly                                                      |
|    | PPatient Assistance Program                                                                           |
|    | RProcessed as Requested                                                                               |
|    | •                                                                                                    |
|    | OPayment Bill Option                                                                                  |
|    | MPharmacy Benefit Manager                                                                             |
|    | PPlan Benefit Package                                                                                 |
|    | UGPlan Communications User Guide                                                                      |
|    | DEPrescription Drug Event                                                                             |
|    | PrPrescription Drug Plan                                                                              |
|    | FSPrivate Fee-for-Service                                                                             |
|    | IIPersonal Health Information                                                                         |
|    | 2-DCGPrincipal Inpatient Diagnostic Cost Group                                                        |
|    | MPMPer Member Per Month                                                                               |
|    | OSPoint of Sale                                                                                       |
|    | OPreferred Provider Organization                                                                      |
|    | SPayment Reconciliation System                                                                        |
|    | OProvider Sponsored Organization                                                                      |
|    | VPremium Withhold                                                                                     |
|    | VSPremium Withhold System                                                                             |
|    | Qualified Individuals                                                                                 |
|    | MBQualified Medicare Beneficiaries                                                                    |
|    | CFResource Access Control Facility                                                                    |
| RA | FRisk Adjustment Factor                                                                               |
|    |                                                                                                    |

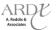

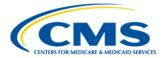

| RAPS   | Risk Adjustment Processing System                   |
|--------|-----------------------------------------------------|
| RAS    | Risk Adjustment System                              |
| RDS    | Retiree Drug Subsidy                                |
| RPC    | Retroactive Processing Contractor                   |
| Rx BIN | Prescription Beneficiary Identification Number      |
| Rx GRP | Prescription Group Number                           |
| Rx ID  | Prescription Identification Number                  |
| Rx PCN | Prescription Patient Control Number                 |
| RxHCCs | Prescription Drug Hierarchical Condition Categories |
| RO     | CMS Regional Office                                 |
| RRB    | Railroad Retirement Board                           |
| SA     | Service Area                                        |
| SCC    | State and Country Code                              |
|        | Special Election Period                             |
| SFTP   | Secure Shell File Transfer Protocol                 |
| GMT    | Segment Number                                      |
| SHMO   | Social Health Maintenance Organization              |
| SLMB   | Specified Low Income Medicare Beneficiary           |
| SNP    | Special Needs Plan                                  |
|        | Standard Operation Procedure                        |
| SSA    | Social Security Administration                      |
| SSA DO | Social Security Administration District Office      |
| SSA FO | Social Security Administration Field Office         |
| SSI    | Supplemental Security Income                        |
| SSN    | Social Security Number                              |
| ГВТ    | TrOOP Balance Transfer                              |
| гс     | Transaction Code                                    |
| ГРА    | Third Party Administrator                           |
|        | Transaction Reply Code                              |
|        | True Out-of-Pocket Costs                            |
| ΓRR    | Transaction Reply Report                            |
| JI     | User Interface                                      |
| JRL    | Universal Resource Locator (worldwide web address)  |
|        | United States Per Capita Cost                       |
| /A     | Veteran's Administration                            |
| /DSA   | Voluntary Data Sharing Agreement                    |

#### **Enrollment Online Resources**

#### Enrollment online resources include:

- Centers for Medicare and Medicaid Services: <u>www.cms.gov</u>
- HPMS CMS communications on a variety of topics: <a href="https://gateway.cms.hhs.gov/">https://gateway.cms.hhs.gov/</a>
- MAPD Help Desk, 1-800-927-8069, mapdhelp@cms.hhs.gov, http://www.cms.gov/mapdhelpdesk
- Technical Assistance and Registration Service Center (TARSC): <a href="www.tarsc.info">www.tarsc.info</a>
- Retroactive Processing Contractor (RPC): <a href="http://www.reedassociates.org/payvalMMCPV.php">http://www.reedassociates.org/payvalMMCPV.php</a>
- Social Security Administration: <u>www.ssa.gov</u>

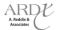

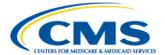

#### **Enrollment Reference Documents Links**

Links to Enrollment reference documents include:

- CMS Enrollment and Disenrollment Guidance and manual chapters: <a href="http://www.cms.hhs.gov/home/medicare.asp">http://www.cms.hhs.gov/home/medicare.asp</a>, select "Eligibility and Enrollment"
- 2011 Enrollment Technical Assistance presentation materials: <a href="http://www.csscoperations.com/internet/cssc.nsf/docsCat/CSSC~RAPS~User%20GroupTechnical%20Assistanc">http://www.csscoperations.com/internet/cssc.nsf/docsCat/CSSC~RAPS~User%20GroupTechnical%20Assistanc</a> e?OpenDocument&Start=1&Count=45&Expand=1.1
- MARx Redesign and Modernization Handbook: <a href="https://www.cms.gov/Research-Statistics-Data-and-systems/CMS-Information-">https://www.cms.gov/Research-Statistics-Data-and-systems/CMS-Information-</a>
   Technology/mapdhelpdesk/Downloads/MARx RM HANDBOOK Final 2010 12 16.pdf
- MARx System Redesign & Modernization MARx User Interface (UI) Handbook: <a href="https://www.cms.gov/Research-Statistics-Data-and-Systems/CMS-Information-Technology/mapdhelpdesk/Downloads/Plan UI RM HANDBOOK final.pdf">https://www.cms.gov/Research-Statistics-Data-and-Systems/CMS-Information-Technology/mapdhelpdesk/Downloads/Plan UI RM HANDBOOK final.pdf</a>
- Retroactive Processing Contractor (RPC) Toolkit and Standard Operating Procedures (SOPs): http://www.reedassociates.org/payvalMMCPV.php
- IACS User Guides: <a href="http://www.cms.gov/Research-Statistics-Data-and-Systems/CMS-Information-Technology/mapdhelpdesk/IACS.html">http://www.cms.gov/Research-Statistics-Data-and-Systems/CMS-Information-Technology/mapdhelpdesk/IACS.html</a>
- MARx Plan Monthly Schedules: <a href="http://www.cms.gov/Research-Statistics-Data-and-Systems/CMS-Information-Technology/mapdhelpdesk/">http://www.cms.gov/Research-Statistics-Data-and-Systems/CMS-Information-Technology/mapdhelpdesk/</a>
- Enrollment reports/trends: <a href="https://www.cms.gov/MedicareEnrpts/">https://www.cms.gov/MedicareEnrpts/</a>
- FAQ-Submitting Number of Uncovered Month to CMS: <a href="http://www.cms.gov/Research-Statistics-Data-and-systems/CMS-Information-Technology/mapdhelpdesk/Downloads/Submitting-Number-of-Uncovered-Months-FAQ-04012011.pdf">http://www.cms.gov/Research-Statistics-Data-and-Systems/CMS-Information-Technology/mapdhelpdesk/Downloads/Submitting-Number-of-Uncovered-Months-FAQ-04012011.pdf</a>
- Medicare Advantage/Part D Contract and Enrollment Data: https://www.cms.gov/MCRAdvPartDEnrolData/
- Final MA Enrollment and Disenrollment Guidance Update for CY 2012: https://www.cms.gov/MedicareMangCareEligEnrol/01 Overview.asp
- Medicare Managed Care Eligibility and Enrollment Overview: <a href="http://www.cms.gov/MedicareMangCareEligEnrol/">http://www.cms.gov/MedicareMangCareEligEnrol/</a>

### **PCUG**

- Medicare Advantage (MA) Prescription Drug Plans Communications User Guide
   <a href="http://www.cms.gov/MAPDHelpDesk/02">http://www.cms.gov/MAPDHelpDesk/02</a> Plan Communications User Guide.asp#TopOfPage
- Plan Communications User Guide Appendices <a href="http://www.cms.gov/Research-Statistics-Data-and-Systems/CMS-Information-Technology/mapdhelpdesk/Downloads/PCUG">http://www.cms.gov/Research-Statistics-Data-and-Systems/CMS-Information-Technology/mapdhelpdesk/Downloads/PCUG</a> v61 Appendices Master Copy Final2 02132012.pdf

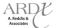

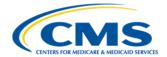

#### Best Available Evidence (BAE): Policy History and Document List

- Medicare Prescription Drug Benefit Manual, Chapter 13, sections 70.5 through 70.6.2
- **2009 Call Letter** Announced a new requirement effective 2009 for sponsors to update their systems with 48-72 hours of receipt of BAE.

#### HPMS Notices

| DATE              | DESCRIPTION                                                                                                    |
|-------------------|----------------------------------------------------------------------------------------------------|
| May 5, 2006       | Established "best available data" policy.                                                                                                    |
| December 6, 2006  | Discontinued the option for sponsors to "default" to a \$2/\$5 cost-sharing level without "BAE".                                                                   |
| June 27, 2007     | Established policies and procedures for the manual LIS status correction process.                                                                                  |
| November 27, 2007 | Instructed plans to send manual adjustments for deemed corrections to the Retroactive Processing Contractor.                                                       |
| August 4, 2008    | Outlined the requirement for BAE assistance process.                                                                                                    |
| October 16, 2008  | Outlined which LIS award letters from SSA could be used for BAE.                                                                                                   |
| May 11, 2009      | Clarified that only corrections for deemed individuals should be sent to the Retroactive Processing Contractor.                                                    |
|                   | • Instructs plans to included documentation for the correction <u>up front</u> instead of upon request.                                                            |
|                   | • Includes a sample of the <u>SSI Award Letter</u> as acceptable BAE evidence.                                                                                     |
| December 28, 2011 | References implementing the waiver of Part D cost sharing for Full Benefit Dual eligible beneficiaries who are receiving Home and Community Based Services (HCBS). |

Note: Manual chapters are available at <a href="http://cms.gov">http://cms.gov</a>, and memos are posted on HPMS.

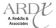

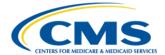

# **Reports Summary**

# **All Transmissions Overview** (Table K-1 from the PCUG Appendices)

|                                                                                         |                                                                                                    |                                                                                                    | Responsible                                                                                                    |              |                                                                                                    |                                                                                                    |
|-----------------------------------------------------------------------------------------|----------------------------------------------------------------------------------------------------|----------------------------------------------------------------------------------------------------|----------------------------------------------------------------------------------------------------|--------------|----------------------------------------------------------------------------------------------------|----------------------------------------------------------------------------------------------------|
| ID#                                                                                     | Transmittal                                                                                                    | Description                                                                                                    | System                                                                                                    | Type         | Freq.                                                                                                    | <b>Dataset Naming Conventions</b>                                                                                                    |
| [GUII<br>P = Pr<br>[.ZIP]<br>[direct<br>from r<br>may co<br>exists,<br>"EFTO<br>Test fi |                                                                                                    | file by Gentran ccccc = Contract number Pccccc = Plan Contract Num Uuu-uuuuuu = 4-7 charact xxxxx = 5 character Contrac yyyymmdd = Calendar year, yymmdd = two digit year, m zzzzzzzzz = Plan-provided hi       | arying length assigned to the aber for C:D ter transmitter RACF ID to t ID month & day onth, day gh level qualifier yearly RAS file was produced |              | Annnn & Bnnnn = MARx batch transaction ID, nnnnnnnnnn split into two nodes Aand Bwith leading zeroes as necessary to complete tencharacter batch ID hhmm = hour and minute ssssss= Sequentially assigned number mmyyyy = Calendar month & year hlq = High Level Qualifier or Directory per VSAM File freq = Frequency code of file |                                                                                                    |
| Plan                                                                                    | Submittals to CMS                                                                                                    |                                                                                                    |                                                                                                    | l            | Ι                                                                                                    |                                                                                                    |
| 1                                                                                       | MARx Batch Input Transaction Data File  Header Record  Enrollment Transaction (Employer & Plan - 61 Detail Record Disenrollment Transaction (51/54) Detail Record Plan Elections (PBP Change) Transaction (71) Detail Record 4Rx Data Update (72) NUNCMO Update (73) Other Enrollment record Update (74) Premium Withhold Option Update (75)  PCUG Record Layout - F.7 | Enrollment Transaction file to CMS MARx system requesting new enrollment, disenrollment, changes, etc.  Only the 1-800-Medicare group submits a Part D Opt-Out (41) transaction.                                | MARx                                                                                                    | Data<br>File | Batch - Daily<br>PRN                                                                                                    | Gentran mailbox: *** [GUID].[RACFID].MARX.D.xxxx x.FUTURE.[P/T][.ZIP]  Note: FUTURE is part of the filename and does not change.  Connect:Direct: P#EFT.IN.uuuuuuu.MARXTR.DY YMMDD.THHMMSST  Note: DYYMMDD.THHMMSST must be coded as shown, as it is a literal |
| 2                                                                                       | Batch Eligibility Query (BEQ) Request File  Header Record Detail Record Trailer Record  PCUG Record Layout – F.22                                                                                                    | File of transactions submitted by Plans to request eligibility information for prospective Plan enrollees.  Used to do initial eligibility checks against CMS MBD system to verify member is Part A./B eligible | MBD                                                                                                    | Data<br>File | PRN<br>(Plans can<br>send<br>Multiple<br>files in a<br>day)                                                                                                    | Gentran mailbox: ** [GUID].[RACFID].MBD.D.XXXXX. BEQ.[P/T][.ZIP] Connect:Direct: P#EFT.IN.PLXXXX.BEQ4RX.DY YMMDD.THHMMSST Note: DYYMMDD.THHMMSST must be coded as shown, as it is a literal                                                                    |
| 3                                                                                       | Electronic Correspondence<br>Referral System (ECRS) Batch<br>Submittal File                                                                                                    | File used by Plans to<br>submit other healthcare<br>information (OHI) to<br>CMS (rather than<br>submittal through the<br>ECRS online system)                                                                    | ECRS                                                                                                    | Data<br>File | Daily                                                                                                    | Gentran mailbox: [GUID].[RACFID].ECRS.D.ccccc. FUTURE.[P/T] [.ZIP]  Connect:Direct: TRANSMITTED TO GHI                                                                                                    |
| 4                                                                                       | Prescription Drug Event (PDE)<br>Submittal File                                                                                                    | File of transactions<br>submitted by the Plans<br>with Prescription Drug<br>Events.                                                                                                    | PDE                                                                                                    | Data<br>File | Can be Daily                                                                                                    | Gentran mailbox: [GUID],[RACFID],PDE.D.ccccc.F UTURE.[P/T] [.ZIP] Connect:Direct: TRANSMITTED TO PALMETTO                                                                                                    |

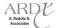

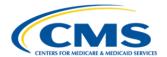

|     |                                                                                                    |                                                                                                    | Responsible   |              |                                          |                                                                                                    |
|-----|----------------------------------------------------------------------------------------------------|----------------------------------------------------------------------------------------------------|---------------|--------------|------------------------------------------|----------------------------------------------------------------------------------------------------|
| ID# | Transmittal                                                                                                    | Description                                                                                                    | System        | Type         | Freq.                                    | <b>Dataset Naming Conventions</b>                                                                                                    |
| 5   | RAPS Submittal File                                                                                                    | File of transactions<br>submitted by the Plans<br>with diagnoses for FFS<br>Beneficiaries                                                                                                    | RAPS          | Data<br>File | Daily                                    | Gentran mailbox: [GUID].[RACFID].RAPS.D.ccccc.F UTURE.[P/T] [.ZIP] Connect:Direct: TRANSMITTED TO PALMETTO                                                                                                    |
| 6   | Electronic Data Services (EDS)<br>Submittal File                                                                                                    | File of transactions submitted by the Plans with EDS.                                                                                                    | EDS           | Data<br>File | Daily                                    | Gentran mailbox: [GUID].[RACF].EDS.D.xxxxx.FUT URE.[P/T][.ZIP] Connect:Direct: TRANSMITTED TO PALMETTO                                                                                                    |
|     | Transmittals to the Users                                                                                                    |                                                                                                    |               |              |                                          |                                                                                                    |
| 7   | Failed Transaction Data File  Header Record Failed Record                                                                                            | This report is no longer generated as a result of the November 2009 software release. Failed Records are now reported on the BCSS data file.                                                                                                    | MARx          | Data<br>File | Response to<br>transaction<br>batch file | <u>Obsolete</u>                                                                                                    |
| 8   | Batch Completion Status Summary Data File Summary Record Failed Records  PCUG Record Layout - F.3                                                    | Data file sent to the submitter once a batch of submitted transactions has been processed. Provides a count of all transactions within the batch and details the number of rejected and accepted transactions. It provides an image of the rejected and accepted transactions.                                                                                         | MARx          | Data<br>File | Once batch is processed                  | Gentran mailbox: P.uuuuuuu.BCSSD.Annnnn.Bnnnnn. Thhmmss.pn  Connect:Direct [Mainframe]: zzzzzzzz.uuuuuu.BCSSD.Annnnn.B nnnnn.Thhmmss  Connect:Direct [Non-mainframe]: [directory]uuuuuuu.BCSSD.Annnnn. Bnnnnn.Thhmmss |
| 9   | Enrollment Transmission<br>Message File (STATUS)                                                                                                    | This message is no longer generated as a result of the April 2011 software release. This information is now incorporated into the Batch Completion Status Summary (BCSS) data file.                                                                                                    | MARx          | Report       | Response to<br>transaction<br>batch file | <u>Obsolete</u>                                                                                                    |
| CMS | Transmittals to the Plans                                                                                                    | T                                                                                                    |               | ı            | T                                        |                                                                                                    |
| 10  | Coordination of Benefits (Validated Other Insurer Information) Data File  Detail Record Primary Record Supplemental Record  PCUG Record Layout – F.6 | File containing members' primary and secondary coverage that has been validated through COB processing. MARx forwards this report whenever a Plan's enrollees are affected. It may be as often as daily. The enrollees included on the report are those newly enrolled who have known Other Health Insurance (OHI) and those Plan enrollees with changes to their OHI. | MBD<br>(MARx) | Data<br>File | As Needed<br>(can be<br>daily)           | Gentran mailbox: P.Rxxxxx.MARXCOB.Dyymmdd.Th hmmsst.pn  Connect:Direct (Mainframe): zzzzzzzz.Rxxxxx.MARXCOB.Dyym mdd.Thhmmsst  Connect:Direct (Non-Mainframe): [directory]Rxxxxx.MARXCOB.Dyy mmdd.Thhmmsst            |

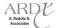

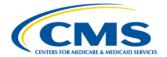

|    | MA Full Dual Auto Assignment<br>Notification File                                                                              |                                                                                                    |     |              |                    | Gentran mailbox: P.Rxxxxx.#ADUA4.Dyymmdd.Thh mmsst.pn                                                                                                    |
|----|----------------------------------------------------------------------------------------------------|----------------------------------------------------------------------------------------------------|-----|--------------|--------------------|----------------------------------------------------------------------------------------------------|
| 11 | Header Record Detail Record (Transaction) Trailer Record  PCUG Record Layout - F.24                                            | Monthly file of Full Dual<br>Beneficiaries in an<br>existing Plan.                                                                                                    | MBD | Data<br>File | Monthly            | Connect:Direct (Mainframe): zzzzzzzz.Rxxxxx#ADUA4.Dyymmd d.Thhmmsst  Connect:Direct (Non-Mainframe): [directory]Rxxxxx.#ADUA4.Dyymm dd.Thhmmsst                                                         |
| 12 | Auto Assignment (PDP) Address Notification File  Header Record Detail Record(s) Trailer Record  PCUG Record Layout – F.25      | Monthly file of addresses<br>of Beneficiaries who have<br>been either Auto Assigned<br>or Facilitated Assigned to<br>PDPs                                                                                                    | MBD | Data<br>File | Monthly            | Gentran mailbox: P.Rxxxxx.#APDP4.Dyymmdd.Thhm msst.pn  Connect:Direct (Mainframe): zzzzzzzz.Rxxxxxx#APDP4.Dyymmd d.Thhmmsst  Connect:Direct (Non-Mainframe): [directory]Rxxxxx.#APDP4.Dyymm dd.Thhmmsst |
| 13 | NoRx File  Header Record Detail Record Trailer Record  PCUG Record Layout - F.21                                               | File containing records identifying those enrollees that do not currently have 4Rx information stored in CMS files. A Detail Record Type containing a value of "NRX" in positions 1 – 3 of the file layout will indicate that this record is a request for your organization to send CMS 4Rx information for the beneficiary.                                                 | MBD | Data<br>File | Monthly            | Gentran mailbox: P.Rxxxxx.#NORX.Dyymmdd.Thhm msst.pn Connect:Direct (Mainframe): zzzzzzzz.Rxxxxx.#NORX.Dyymmdd .Thhmmsst Connect:Direct (Non-Mainframe): [directory]Rxxxxxx.#NORX.Dyymmd d.Thhmmsst     |
| 14 | Batch Eligibility Query (BEQ)<br>Request File Acknowledgment<br>(Accept/Reject)<br>PCUG Sample Report – J.16                   | MBD will determine if a BEQ Request File is Accepted or Rejected. MBD will issue an email acknowledgment of receipt and status to the Sending Entity. If Accepted the file will be processed. If Rejected, the email shall inform the Sending Entity of the first File Error Condition that caused the BEQ Request File to be Rejected. A rejected file will not be returned. | MBD | E-mail       | Response<br>to BEQ | N/A                                                                                                    |
| 15 | Batch Eligibility Query (BEQ) Response File Header Record Detail Record (Transaction) Trailer Record PCUG Record Layout – F.23 | File containing records produced as a result of processing the transactions of accepted BEQ Request files. Detail records for all submitted records that were successfully processed will contain Processed Flag = Y. Detail records for all submitted records that were not successfully processed contain Processed Flag = N.                                               | MBD | Data<br>File | Response<br>to BEQ | Gentran mailbox: P.Rxxxxx.#BQN4.Dyymmdd.Thhm msst.pn  Connect:Direct [Mainframe]: zzzzzzzz.Rxxxxx.#BQN4.Dyymmdd. Thhmmsst  Connect:Direct [Non-mainframe]: [directory]Rxxxxx.#BQN4.Dyymmd d.Thhmmsst    |

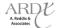

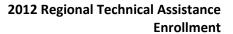

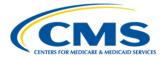

| 16 | ECRS Data File                                                                                        | File containing errors and statuses of ECRS submissions.                                                                                                    | ECRS  | Data<br>File | Daily | Gentran mailbox: PCOB.BA.ECRS.ccccc.RESPONSE. ssssss Connect:Direct: TRANSMITTED FROM GHI    |
|----|----------------------------------------------------------------------------------------------------|----------------------------------------------------------------------------------------------------|-------|--------------|-------|----------------------------------------------------------------------------------------------|
| 17 | Prescription Drug Event (PDE)<br>PDFS Response Data File                                              | File containing responses if files are accepted or rejected.                                                                                                    | PDE   | Data<br>File | Daily | Gentran mailbox: RSP.PDFS_RESP_ssssss  Connect:Direct: TRANSMITTED FROM PALMETTO             |
| 18 | Prescription Drug Event (PDE)<br>Drug Data Processing System<br>(DDPS Return Data File                | File provides feedback on every record processed in a batch. Up to 10 specific errors are reported for each PDE in the file.                                                                      | PDE   | Data<br>File | Daily | Gentran mailbox: RPT.DDPS_TRANS_VALIDATION _SSSSSS Connect:Direct: TRANSMITTED FROM PALMETTO |
| 19 | Prescription Drug Event (PDE)<br>DDPS Transaction Error<br>Summary Data File                          | File provides frequency of occurrence for each error code encountered during the processing of a PDE file. The percentage to the total errors is also computed and displayed for each error code. | PDE   | Data<br>File | Daily | Gentran mailbox: RPT.DDPS_ERROR_SUMMARY_s sssss  Connect:Direct: TRANSMITTED FROM PALMETTO   |
| 20 | Front-End Risk Adjustment<br>System (FERAS) Response<br>Reports                                       | Report indicates that the<br>file was accepted or<br>rejected by the Front-End<br>Risk Adjustment System.                                                                                         | FERAS | Report       | Daily | Gentran mailbox: RSP.FERAS_RESP_ssssss  Connect:Direct: TRANSMITTED FROM PALMETTO            |
| 21 | Front-End Risk Adjustment<br>System<br>(FERAS) Response Data Files                                    | File contains all of the submitted transactions whether or not the file contains errors.                                                                                                    | FERAS | Data<br>File | Daily | Gentran mailbox: RPT.RAPS_RETURN_FLAT_ssssss  Connect:Direct: TRANSMITTED FROM PALMETTO      |
| 22 | Front-End Risk Adjustment<br>System (FERAS) Response<br>Reports Transaction Error<br>Report           | Report lists the transactions that contained errors and identifies the errors found.                                                                                                    | FERAS | Report       | Daily | Gentran mailbox: RPT.RAPS_ERRORRPT_SSSSSS  Connect:Direct: TRANSMITTED FROM PALMETTO         |
| 23 | Front-End Risk Adjustment<br>System (FERAS) Response<br>Reports Transaction Summary<br>Report         | Report contains all of<br>the transactions<br>submitted, whether<br>accepted or rejected.                                                                                                    | FERAS | Report       | Daily | Gentran mailbox: RPT.RAPS_SUMMARY_SSSSSS  Connect:Direct: TRANSMITTED FROM PALMETTO          |
| 24 | Front-End Risk Adjustment<br>System (FERAS) Response<br>Reports Duplicate Diagnosis<br>Cluster Report | Report identifies<br>diagnosis clusters with<br>502 error message,<br>clusters accepted, but not<br>stored.                                                                                       | FERAS | Report       | Daily | Gentran mailbox: RPT.RAPS_DUPDX_RPT_ssssss  Connect:Direct: TRANSMITTED FROM PALMETTO        |

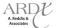

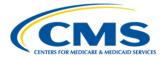

| 25   | Transaction Reply Daily<br>Activity Data File<br>PCUG Record Layout – F.15 | Data file version of the<br>Transaction Reply Daily<br>Activity Report.                                                                                                    | MARx | Data<br>File | Daily    | Gentran mailbox: P.Rxxxxx.DTRRD.Dyymmdd.Thhm msst.pn Connect:Direct (Mainframe): zzzzzzzz.Rxxxxx.DTRRD.Dyymmdd .Thhmmsst Connect:Direct (Non-Mainframe): [directory]Rxxxxx.DTRRD.Dyymmd d.Thhmmsst         |
|------|----------------------------------------------------------------------------|----------------------------------------------------------------------------------------------------|------|--------------|----------|----------------------------------------------------------------------------------------------------|
| 26   | Electronic Data Services (EDS)<br>Response Data File                       | File containing responses if files are accepted or rejected.                                                                                                    | EDS  | Data<br>File | Daily    | Gentran mailbox: P.xxxxx.EDS_RESPONSE.pn  Connect:Direct: TRANSMITTED FROM PALMETTO                                                                                                    |
| 27   | Electronic Data Services (EDS)<br>Reject IC ISAIEA Data File               | File containing responses if files are accepted or rejected.                                                                                                    | EDS  | Data<br>File | Daily    | Gentran mailbox: P.xxxxx.EDS_REJT_IC_ISAIEA.pn Connect:Direct: TRANSMITTED FROM PALMETTO                                                                                                    |
| 28   | Electronic Data Services (EDS)<br>Reject Function Transaction<br>Data File | File containing responses if files are accepted or rejected.                                                                                                    | EDS  | Data<br>File | Daily    | Gentran mailbox: P.xxxxx.EDS_REJT_FUNCT_TRA NS.pn Connect:Direct: TRANSMITTED FROM PALMETTO                                                                                                    |
| 29   | Electronic Data Services (EDS)<br>Accept Function Transaction<br>Data File | File containing responses if files are accepted or rejected.                                                                                                    | EDS  | Data<br>File | Daily    | Gentran mailbox: P.xxxxx.EDS_ACCPT_FUNCT_TR ANS.pn Connect:Direct: TRANSMITTED FROM PALMETTO                                                                                                    |
| 30   | Electronic Data Services (EDS)<br>Response Claim Number Data<br>File       | File containing responses if files are accepted or rejected.                                                                                                    | EDS  | Data<br>File | Daily    | Gentran mailbox: P.xxxxx.EDS_RESP_CLAIM_NUM. pn  Connect:Direct: TRANSMITTED FROM PALMETTO                                                                                                    |
| Week | ly Transmittals (Data & Reports)                                           |                                                                                                    |      |              |          |                                                                                                    |
| 31   | LIS/Part D Premium Data<br>File<br>PCUG Record Layout – F.19               | The data in the report reflects LIS info, premium subsidy levels, Lowincome co-pay levels, etc. for all Beneficiaries who have a low-income designation enrolled in a Plan. This data file is produced bi-weekly. It is not automatically transmitted to the Plans. Through the MARx UI plans can request or reorder this data file. | MARx | Data<br>File | Biweekly | Gentran mailbox: P.Rxxxxx.LISPRMD.Dyymmdd.Thh mmsst.pn  Connect:Direct (Mainframe): zzzzzzzz.Rxxxxx.LISPRMD.Dyymm dd.Thhmmsst  Connect:Direct (Non-Mainframe): [directory]Rxxxxx.LISPRMD.Dyym mdd.Thhmmsst |

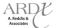

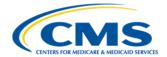

| Mont | Monthly Transmittals (Data & Reports)                                                                                    |                                                                                                    |      |              |         |                                                                                                    |  |  |
|------|----------------------------------------------------------------------------------------------------|----------------------------------------------------------------------------------------------------|------|--------------|---------|----------------------------------------------------------------------------------------------------|--|--|
| 32   | Part C Monthly Membership Detail Report (Non Drug Report) aka: Monthly Membership Report (MMR)  PCUG Sample Report – J.6 | Report listing every Part C Medicare member of the contract and providing details about the payments and adjustments made for each.  Note: The date in the file name defaults to "01" denoting the first day of the current payment month | MARx | Report       | Monthly | Gentran mailbox: P.Fxxxxx.MONMEMR.Dyymm01.T hhmmsst.pn P.Rxxxxx.MONMEMR.Dyymm01.T hhmmsst.pn Connect:Direct (Mainframe): ZZZZZZZZ.Fxxxxx.MONMEMR.Dyymm01.Thhmmsst ZZZZZZZZ.Rxxxxx.MONMEMR.Dyymm01.Thhmmsst Connect:Direct (Non-Mainframe): [directory]Fxxxxx.MONMEMR.Dyymm01.Thhmmsst ZZZZZZZZ.Rxxxxx.MONMEMR.Dyymm01.Thhmmsst             |  |  |
| 33   | Part D Monthly Membership Detail Report (Drug Report) aka: Monthly Membership Report (MMR) PCUG Sample Report – J.5      | Report listing every Part D Medicare member of the contract and provides details about the payments and adjustments made for each.  Note: The date in the file name defaults to "01" denoting the first day of the current payment month  | MARx | Report       | Monthly | Gentran mailbox: P.Fxxxxx.MONMEMDR.Dyymm01. Thhmmsst.pn P.Rxxxxx.MONMEMDR.Dyymm01. Thhmmsst.pn Connect:Direct (Mainframe): ZZZZZZZZ.Fxxxxx.MONMEMDR.Dy ymm01.Thhmmsst  ZZZZZZZZ.Rxxxxx.MONMEMDR.Dy ymm01.Thhmmsst Connect:Direct (Non-Mainframe): [directory]Fxxxxx.MONMEDR.Dyy mm01.Thhmmsst  [directory]Rxxxxx.MONMEDR.Dyy mm01.Thhmmsst |  |  |
| 34   | Monthly Membership<br>Detail Data File<br>PCUG Record Layout – F.9                                                       | Data file version of the Monthly Membership Detail Reports. This file contains the data for both Part C and Part D members.  Note: The date in the file name defaults to "01" denoting the first day of the current payment month         | MARx | Data<br>File | Monthly | Gentran mailbox: P.Fxxxxx.MONMEMD.Dyymm01.T hhmmsst.pn P.Rxxxxx.MONMEMD.Dyymm01.T hhmmsst.pn Connect:Direct (Mainframe): ZZZZZZZZ.Fxxxxx.MONMEMD.Dyy mm01.Thhmmsst ZZZZZZZZ.Rxxxxx.MONMEMD.Dyy mm01.Thhmmsst Connect:Direct (Non-Mainframe): [directory]Fxxxxx.MONMEMD.Dyy mm01.Thhmmsst [directory]Rxxxxx.MONMEMD.Dyy mm01.Thhmmsst       |  |  |

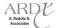

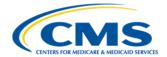

|    |                                                                                                    | 1                                                                                                    |               |                  | 1       | 1                                                                                                    |
|----|----------------------------------------------------------------------------------------------------|----------------------------------------------------------------------------------------------------|---------------|------------------|---------|----------------------------------------------------------------------------------------------------|
| 35 | Monthly Membership<br>Summary Report<br>PCUG Sample Report – J.7                                                                                                    | Report summarizing payments to a Plan for the month, in several categories, and adjustments, by all adjustment categories. This report contains data for both Part C and Part D members.  Note: The date in the file name defaults to "01" denoting the first day of the current payment month | MARx          | Report           | Monthly | Gentran mailbox: P.Fxxxxx.MONMEMSR.Dyymm01. Thhmmsst.pn P.Rxxxxx.MONMEMSR.Dyymm01. Thhmmsst.pn Connect:Direct (Mainframe): ZZZZZZZZ.Fxxxxx.MONMEMSR.Dyymm01.Thhmmsst ZZZZZZZZZ.Rxxxxx.MONMEMSR.Dyymm01.Thhmmsst Connect:Direct (Non-Mainframe): [directory]Fxxxxx.MONMEMSR.Dyymm01.Thhmmsst [directory]Fxxxxx.MONMEMSR.Dyymm01.Thhmmsst      |
| 36 | Monthly Membership<br>Summary Data File<br>PCUG Record Layout – F.10                                                                                                    | Data file version of the Monthly Membership Summary Report for both Part C and Part D members.  Note: The date in the file name defaults to "01" denoting the first day of the current payment month                                                                                           | MARx          | Data<br>File     | Monthly | Gentran mailbox: P.Fxxxxxx.MONMEMSD.Dyymm01. Thhmmsst.pn P.Rxxxxx.MONMEMSD.Dyymm01. Thhmmsst.pn  Connect:Direct (Mainframe): ZZZZZZZZ.Fxxxxx.MONMEMSD.Dyymm01.Thhmmsst  ZZZZZZZZ.Rxxxxxx.MONMEMSD.Dyymm01.Thhmmsst  Connect:Direct (Non-Mainframe): [directory]Fxxxxx.MONMEMSD.Dyymm01.Thhmmsst  [directory]Rxxxxx.MONMEMSD.Dyymm01.Thhmmsst |
| 37 | RAS RxHCC Model Output<br>Report  AKA: Part D Risk Adjustment  Model Output Report  PCUG Sample Report – J.10                                                                    | Report showing the Part D risk adjustment factors for each beneficiary. MARx forwards this report that is produced by RAS to plans as part of the month-end processing.  Note: The date in the file name defaults to "01" denoting the first day of the current payment month                  | RAS<br>(MARx) | Report<br>(.pdf) | Monthly | Gentran mailbox: P.Rxxxxx.PTDMODR.Dyymm01.Th hmmsst.pn  Connect:Direct (Mainframe): zzzzzzzz.Rxxxxx.PTDMODR.Dyym m01.Thhmmsst  Connect:Direct (Non-Mainframe): [directory]Rxxxxx.PTDMODR.Dyy mm01.Thhmmsst                                                                                                    |
| 38 | RAS RxHCC Model Output Data File  AKA: Part D Risk Adjustment Model Output Data File  Header Record Detail / Beneficiary Record Format Trailer Record  PCUG Record Layout - F.14 | Data file version of the RAS RxHCC Model Output Report. MARx forwards this report that is produced by RAS to Plans as part of the month-end processing.  Note: The date in the file name defaults to "01" denoting the first day of the current payment month                                  | RAS<br>(MARx) | Data<br>File     | Monthly | Gentran mailbox: P.Rxxxxx.PTDMODD.Dyymm01.Th hmmsst.pn  Connect:Direct (Mainframe): zzzzzzzz.Rxxxxx.PTDMODD.Dyym m01.Thhmmsst  Connect:Direct (Non-Mainframe): [directory]Rxxxxx.PTDMODD.Dyy mm01.Thhmmsst                                                                                                    |

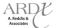

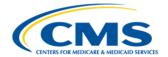

|    |                                                                                                    | Report showing the                                                                                                    |               |              |                              |                                                                                                    |
|----|----------------------------------------------------------------------------------------------------|----------------------------------------------------------------------------------------------------|---------------|--------------|------------------------------|----------------------------------------------------------------------------------------------------|
| 39 | Part C Risk Adjustment<br>Model Output Report<br>PCUG Sample Report – J.9                                                         | Hierarchical Condition Codes (HCCs) used by the Risk Adjustment System (RAS) to calculate Part C risk adjustment factors for each beneficiary. MARx forwards this report that is produced by RAS to plans as part of the month-end processing.  Note: The date in the file name defaults to "01" denoting the first day of the current payment month | RAS<br>(MARx) | Report       | Monthly                      | Gentran mailbox: P.Rxxxxx.HCCMODR.Dyymm01.Th hmmsst.pn  Connect:Direct (Mainframe): zzzzzzz.Rxxxxx.HCCMODR.Dyym m01.Thhmmsst  Connect:Direct (Non-Mainframe): [directory]Rxxxxx.HCCMODR.Dyy mm01.Thhmmsst      |
| 40 | Part C Risk Adjustment<br>Model Output Data File<br>Header Record<br>Detail Record<br>Trailer Record<br>PCUG Record Layout – F.13 | Data file version of the<br>Risk Adjustment Model<br>Output Report<br>Note:<br>The date in the file name<br>defaults to "01" denoting<br>the first day of the current<br>payment month                                                                                                    | RAS<br>(MARx) | Data<br>File | Monthly                      | Gentran mailbox: P.Rxxxxx.HCCMODD.Dyymm01.T hhmmsst.pn Connect:Direct (Mainframe): zzzzzzzz.Rxxxxx.HCCMODD.Dyym m01.Thhmmsst Connect:Direct (Non-Mainframe): [directory]Rxxxxx.HCCMODD.Dyy mm01.Thhmmsst       |
| 41 | BIPA 606 Payment<br>Reduction Report<br>PCUG Sample Report – J.1                                                                  | Report listing members for whom the plan is paying a portion of the Part B premium. Generated only if there are pre-2006 adjustments that involve BIPA 606 premium reductions.  Note: The date in the file name defaults to "01" denoting the first day of the current payment month                                                                 | MARx          | Report       | Monthly,<br>if<br>applicable | Gentran mailbox: P.Rxxxxx.BIPA606R.Dyymm01.Thh mmsst.pn Connect:Direct (Mainframe): zzzzzzz.Rxxxxx.BIPA606R.Dyym m01.Thhmmsst Connect:Direct (Non-Mainframe): [directory]Rxxxxx.BIPA606R.Dyym m01.Thhmmsst     |
| 42 | BIPA 606 Payment Reduction Data<br>File<br>PCUG Record Layout – F.4                                                               | Data file version of the BIPA 606 Reduction Report.  Note: The date in the file name defaults to "01" denoting the first day of the current payment month                                                                                                    | MARx          | Data<br>File | Monthly,<br>If<br>applicable | Gentran mailbox: P.Rxxxxx.BIPA606D.Dyymm01.Thh mmsst.pn  Connect:Direct (Mainframe): zzzzzzzz.Rxxxxx.BIPA606D.Dyym m01.Thhmmsst  Connect:Direct (Non-Mainframe): [directory]Rxxxxxx.BIPA606D.Dyym m01.Thhmmsst |
| 43 | Bonus Payment Report PCUG Sample Report – J.2                                                                                     | Report listing members for whom the plan is to be paid a bonus. (Plans are paid a bonus for extending services to Beneficiaries in some underserved areas.) Generated only if there are pre-2006 adjustments that involve bonus payments.  Note: The date in the file name defaults to "01" denoting the first day of the current payment month      | MARx          | Report       | Monthly,<br>if<br>applicable | Gentran mailbox: P.Rxxxxx.BONUSRPT.Dyymm01.T hhmmsst.pn Connect:Direct (Mainframe): zzzzzzz.Rxxxxx.BONUSRPT.Dyy mm01.Thhmmsst Connect:Direct (Non-Mainframe): [directory]Rxxxxx.BONUSRPT.Dyy mm01.Thhmmsst     |

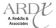

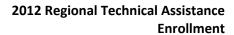

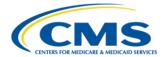

| 44 | Bonus Payment Data File PCUG Record Layout – F.5                                 | Data file version of the<br>Bonus Payment Report<br>Note:<br>The date in the file name<br>will default to The date in<br>the file name defaults to<br>"01" denoting the first day                                                                                                    | MARx | Data<br>File | Monthly,<br>if<br>applicable | Gentran mailbox: P.Rxxxxx.BONUSDAT.Dyymm01.T hhmmsst.pn  Connect:Direct (Mainframe): zzzzzzzz.Rxxxxx.BONUSDAT.Dyy mm01.Thhmmsst  Connect:Direct (Non-Mainframe):                                              |
|----|----------------------------------------------------------------------------------|----------------------------------------------------------------------------------------------------|------|--------------|------------------------------|----------------------------------------------------------------------------------------------------|
|    |                                                                                  | of the current payment month  Summary, by state and                                                                                                    |      |              |                              | [directory]Rxxxxx.BONUSDAT.Dyy<br>mm01.Thhmmsst                                                                                                    |
| 45 | Demographic Report PCUG Sample Report – J.3                                      | county, of the membership of the plan. Members are counted in categories that parallel the factors used in calculating the demographic payment, as well as ESRD and hospice status.  Note: The date in the file name defaults to "01" denoting the first day of the current payment month     | MARx | Report       | Monthly                      | Gentran mailbox; P.Rxxxxx.DEMOGRPH.Dyymm01. Thhmmsst.pn  Connect:Direct (Mainframe): zzzzzzzz.Rxxxxx.DEMOGRPH.Dyy mm01.Thhmmsst  Connect:Direct (Non-Mainframe): [directory]Rxxxxx.DEMOGRPH.Dy ymm01.Thhmmsst |
| 46 | Monthly Summary of Bills<br>Report<br>PCUG Sample Report – J.8                   | Report summarizing all Medicare fee-for-service activity, both Part A and Part B, for Beneficiaries enrolled in the contract  Note:  The date in the file name defaults to "01" denoting the first day of the current payment month                                                           | MARx | Report       | Monthly                      | Gentran mailbox: P.Rxxxxx.SUMBILLS.Dyymm01.Th hmmsst.pn  Connect:Direct (Mainframe): zzzzzzzz.Rxxxxx.SUMBILLS.Dyym m01.Thhmmsst  Connect:Direct (Non-Mainframe): [directory]Rxxxxx.SUMBILLS.Dyy mm01.Thhmmsst |
| 47 | HMO Bill Itemization<br>Report<br>PCUG Sample Report – J.4                       | Report listing the Part A bills that were processed under Medicare fee-for-service for Beneficiaries enrolled in the contract.  Note: The date in the file name defaults to "01" denoting the first day of the current payment month                                                          | MARx | Report       | Monthly                      | Gentran mailbox: P.Rxxxxx.BILLITEM.Dyymm01.Th hmmsst.pn Connect:Direct (Mainframe): zzzzzzzz.Rxxxxx.BILLITEM.Dyym m01.Thhmmsst Connect:Direct (Non-Mainframe): [directory]Rxxxxx.BILLITEM.Dyym m01.Thhmmsst   |
| 48 | Part B Claims Data File  Record Type 1  Record Type 2  PCUG Record Layout – F.12 | Data file listing the Part B physician and supplier claims and Part B home health claims that were processed under Medicare fee-for-service for Beneficiaries enrolled in the contract.  Note: The date in the file name defaults to "01" denoting the first day of the current payment month | MARx | Data<br>File | Monthly                      | Gentran mailbox: P.Rxxxxx.CLAIMDAT.Dyymm01.T hhmmsst.pn  Connect:Direct (Mainframe): zzzzzzzz.Rxxxxx.CLAIMDAT.Dyy mm01.Thhmmsst  Connect:Direct (Non-Mainframe): [directory]Rxxxxx.CLAIMDAT.Dyy mm01.Thhmmsst |

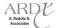

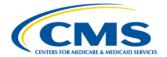

| 49 | Payment Records Report PCUG Sample Report – J.11                                                                                                    | Report listing the Part B physician and supplier claims that were processed under Medicare fee-for-service for Beneficiaries enrolled in the contract.  Note: The date in the file name defaults to "01" denoting the first day of the current payment month                                                                                                    | MARx          | Report       | Monthly                     | Gentran mailbox: P.Rxxxxx.PAYRECDS.Dyymm01.T hhmmsst.pn  Connect:Direct (Mainframe): zzzzzzzz.Rxxxxx.PAYRECDS.Dyy mm01.Thhmmsst  Connect:Direct (Non-Mainframe): [directory]Rxxxxx.PAYRECDS.Dyy mm01.Thhmmsst                                                                                                    |
|----|----------------------------------------------------------------------------------------------------|----------------------------------------------------------------------------------------------------|---------------|--------------|-----------------------------|----------------------------------------------------------------------------------------------------|
| 50 | Monthly Premium Withholding Report Data File (MPWR)  Header Record Detail Record Trailer - T1 - Total at segment level Trailer - T2 - Total at PBP level Trailer - T3 - Total at contract level  PCUG Record Layout - F.11 | Monthly reconciliation file of premiums withheld from SSA, RRB, or OPM checks. Includes Part C and Part D premiums and any Part D Late Enrollment Penalties. This file is produced by the Premium Withhold System (PWS). MARx makes this report available to plans as part of the month-end processing.  Note: The date in the file name defaults to "01" denoting the first day of the current payment month | PWS<br>(MARx) | Data<br>File | Monthly                     | Gentran mailbox: P.Rxxxxx.MPWRD.Dyymm01.Thhm msst.pn  Connect:Direct (Mainframe): zzzzzzz.Rxxxxx.MPWRD.Dyymm0 1.Thhmmsst  Connect:Direct (Non-Mainframe): [directory]Rxxxxx.MPWRD.Dyymm 01.Thhmmsst                                                                                                    |
| 51 | Failed Payment Reply<br>Report<br>Detail Record<br>PCUG Record Layout – F.32                                                                                                    | Data file reporting payment actions which failed to complete.                                                                                                    | MARx          | Data<br>File | Monthly<br>Payment<br>Cycle | Gentran mailbox: P.Rxxxxx.FPRRD.Dyymm01.Thhm msst.pn  Connect:Direct (Mainframe): zzzzzzzz.Rxxxxx FPRRD.Dyymm01.Thhmmsst  Connect:Direct (Non-Mainframe): [directory]Rxxxxx. FPRRD.Dyymm01.Thhmmsst                                                                                                    |
| 52 | Plan Payment Report (APPS<br>Payment Letter)<br>PCUG Sample Report – J.12                                                                                                    | Report itemizing the final monthly payment to the plan. This report is produced by the APPS when final payments are calculated. MARx makes this report available to plans as part of the month-end processing.  Note: The date in the file name defaults to "01" denoting the first day of the current payment month                                                                                          | APPS          | Report       | Monthly                     | Gentran mailbox: P.Fxxxxx.PLANPAY.Dyymm01.Thh mmsst.pn P.Rxxxxx.PLANPAY.Dyymm01.Th hmmsst.pn Connect:Direct (Mainframe): ZZZZZZZZ.Fxxxxx.PLANPAY.Dyym m01.Thhmmsst ZZZZZZZZ.Rxxxxx.PLANPAY.Dyym m01.Thhmmsst Connect:Direct (Non-Mainframe): [directory]Fxxxxx.PLANPAY.Dyym m01.Thhmmsst [directory]Rxxxxx.PLANPAY.Dyym m01.Thhmmsst |

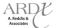

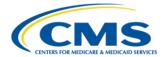

|    |                                                                                     | 1                                                                                                    | ,    |              |           | T                                                                                                    |
|----|-------------------------------------------------------------------------------------|----------------------------------------------------------------------------------------------------|------|--------------|-----------|----------------------------------------------------------------------------------------------------|
| 53 | Plan Payment Report (APPS<br>Payment Letter) Data File<br>PCUG Record Layout – F.26 | This data file itemizes the final monthly payment to the MCO. This data file and subsequent report is produced by the APPS when final payments are calculated. CMS makes this report available to MCO's as part of monthend processing.  Note:  The date in the file name defaults to "01" denoting the first day of the current payment month                                                                                               | APPS | Data<br>File | Monthly   | Gentran mailbox: P.Rxxxxx.PPRD.Dyymm01.Thhmms st.pn Connect:Direct (Mainframe): zzzzzzz.Rxxxxx.PPRD.Dyymm01.T hhmmsst Connect:Direct (Non-Mainframe): [directory].Rxxxxx.PPRD.Dyymm01 .Thhmmsst             |
| 54 | Interim APPS Plan Payment<br>Report<br>PCUG Sample Report – J.13                    | When a Plan is approved for an interim payment outside of the normal monthly process, an interim Plan Payment Report is distributed to that Plan. The report contains the amount and reason for the interim payment. Plans can also request these reports via the MARx user interface under the weekly report section of the menu.                                                                                                    | APPS | Report       | As needed | Gentran mailbox: P.Rxxxxx.PLNPAYI.Dyymm01.Thh mmsst.pn  Connect:Direct (Mainframe): zzzzzzzz.Rxxxxx.PLNPAYI.Dyymm 01.Thhmmsst  Connect:Direct (Non-Mainframe): [directory]Rxxxxx.PLNPAYI.Dyym m01.Thhmmsst  |
| 55 | Interim APPS Plan Payment<br>Report Data File<br>PCUG Sample Layout – F.26          | The Interim APPS Plan Payment Data File and Report is provided when a Plan is approved for an interim payment outside of the normal monthly process. The data file / report contains the amount and reason for the interim payment to the Plan.                                                                                                    | APPS | Data<br>File | As needed | Gentran mailbox: P.Rxxxxx.PPRID.Dyymmdd.Thhmm sst.pn Connect:Direct (Mainframe): zzzzzzz.Rxxxxx.PPRID.Dyymmdd. Thhmmsst Connect:Direct (Non-Mainframe): [directory].Rxxxxx.PPRID.Dyymmd d.Thhmmsst          |
| 56 | 820 Format Payment Advice<br>Data File<br>PCUG Record Layout – F.1                  | HIPAA-Compliant version of the Plan Payment Report. This data file itemizes the final monthly payment to the plan. This data file is not available through MARx. Note: The date in the file name defaults to "01" denoting the first day of the CCM                                                                                                    | APPS | Data<br>File | Monthly   | Gentran mailbox: P.Rxxxxx.PLAN820D.Dyymm01.Th hmmsst.pn Connect:Direct (Mainframe): zzzzzzzz.Rxxxxx.PLAN820D.Dyym m01.Thhmmsst Connect:Direct (Non-Mainframe): [directory]Rxxxxx.PLAN820D.Dyy mm01.Thhmmsst |
| 57 | Monthly Full Enrollment<br>Data File<br>PCUG Record Layout – F.16                   | File includes all active Plan membership on the date the file is run. This file is considered a definitive statement of current plan enrollment. This file uses the same format as the weekly TRR. CMS announces the availability of each month's file.  Note: The date in the file name defaults to "01" denoting the first day of the current payment month and distinguishes this file from the Loss of Subsidy (Deemed Status) Data File | MARx | Data<br>File | Monthly   | Gentran mailbox: P.Rxxxxx.FEFD.Dyymm01.Thhmms st.pn  Connect:Direct (Mainframe): zzzzzzzz.Rxxxxx.FEFD.Dyymm01.T hhmmsst  Connect:Direct (Non-Mainframe): [directory]Rxxxxxx.FEFD.Dyymm01. Thhmmsst          |

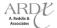

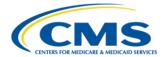

|    |                                                                                                    |                                                                                                    |       |              |         | _                                                                                                    |
|----|----------------------------------------------------------------------------------------------------|----------------------------------------------------------------------------------------------------|-------|--------------|---------|----------------------------------------------------------------------------------------------------|
| 58 | Prescription Drug Event (PDE) DBC Cumulative Beneficiary Summary Report                               | File includes summary for<br>the beneficiary of<br>accumulated overall totals<br>in PDE amount fields with<br>accumulated totals for<br>covered drugs.                                                                                            | PDE   | Data<br>File | Monthly | Gentran mailbox: RPT.DDPS.CUM_BENE_ACT_CO V_ssssss  Connect:Direct: TRANSMITTED FROM PALMETTO                                                                                                    |
| 59 | Prescription Drug Event (PDE)  DBC Cumulative Beneficiary Summary Report                              | File includes summary for<br>the beneficiary of<br>accumulated overall totals<br>in PDE amount fields with<br>accumulated totals for<br>enhanced drugs.                                                                                           | PDE   | Data<br>File | Monthly | Gentran mailbox: RPT.DDPS_CUM_BENE_ACT_EN H_ssssss  Connect:Direct: TRANSMITTED FROM PALMETTO                                                                                                    |
| 60 | Prescription Drug Event<br>(PDE)<br>DBC Cumulative Beneficiary<br>Summary Report                      | File includes summary for<br>the beneficiary of<br>accumulated overall totals<br>in PDE amount fields with<br>accumulated totals for<br>over-the-counter drugs.                                                                                   | PDE   | Data<br>File | Monthly | Gentran mailbox: RPT.DDPS_CUM_BENE_ACT_OT C_sssssss Connect:Direct: TRANSMITTED FROM PALMETTO                                                                                                    |
| 61 | Front-End Risk Adjustment<br>System (FERAS) Response<br>Reports<br>Monthly Plan Activity<br>Report    | Report provides monthly<br>summary of the status of<br>submissions by submitter<br>and plan number.                                                                                                    | FERAS | Report       | Monthly | Gentran mailbox: RPT.RAPS_MONTHLY_ssssss  Connect:Direct: TRANSMITTED FROM PALMETTO                                                                                                    |
| 62 | Front-End Risk Adjustment System<br>(FERAS) Response Reports<br>Cumulative Plan Activity Report       | Report provides<br>cumulative summary of<br>the status of submissions<br>by Submitter ID and plan<br>number.                                                                                                    | FERAS | Report       | Monthly | Gentran mailbox: RPT.RAPS_CUMULATIVE_ssssss  Connect:Direct: TRANSMITTED FROM PALMETTO                                                                                                    |
| 63 | Front-End Risk Adjustment<br>System (FERAS) Response<br>Reports<br>Frequency Report Monthly<br>Report | Report provides monthly<br>summary of all errors on<br>all file submissions within<br>the month.                                                                                                    | FERAS | Report       | Monthly | Gentran mailbox: RAPS_ERRORFREQ_MNTH_ssssss  Connect:Direct: TRANSMITTED FROM PALMETTO                                                                                                    |
| 64 | LIS/LEP Data File  Header Record Detail Record Trailer Record  PCUG Record Layout – F.17              | This report provides information on low-income subsidized Beneficiaries and on direct-billed Beneficiaries with late enrollment penalties.  Note: The date in the file name defaults to "01" denoting the first day of the current payment month. | MARx  | Data<br>File | Monthly | Gentran mailbox: P.Fxxxxx.LISLEPD.Dyymm01.Thh mmsst.pn P.Rxxxxx.LISLEPD.Dyymm01.Thh mmsst.pn Connect:Direct (Mainframe): zzzzzzzz.Fxxxxx.LISLEPD.Dyymm0 1.Thhmmsst zzzzzzzz.Rxxxxx.LISLEPD.Dyymm 01.Thhmmsst Connect:Direct (Non-Mainframe): [directory]Fxxxxx.LISLEPD.Dyymm 01.Thhmmsst [directory]Rxxxxx.LISLEPD.Dyymm 01.Thhmmsst |

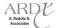

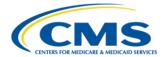

| 65   | LIS History Data File<br>(LISHIST)<br>PCUG Record Layout – F.20                                         | This file supplements existing files that provide LIS notifications. It provides a complete picture of a beneficiary's LIS eligibility over a period of time not to exceed 36 months.  Note: The date in the file name defaults to "dd" denoting the day of the calendar month                                                                 | MARx  | Data<br>File | Monthly                                                                  | Gentran mailbox: P.Rxxxxx.LISHIST.Dyymmdd.Thhm msst.pn  Connect:Direct (Mainframe): zzzzzzzz.Rxxxxx.LISHIST.Dyymmd d.Thhmmsst  Connect:Direct (Non-Mainframe): [directory]Rxxxxx.LISHIST.Dyymm dd.Thhmmsst   |
|------|----------------------------------------------------------------------------------------------------|----------------------------------------------------------------------------------------------------|-------|--------------|--------------------------------------------------------------------------|----------------------------------------------------------------------------------------------------|
| 66   | Agent Broker Compensation<br>Data File<br>PCUG Record Layout – F.28                                     | This data file provides six-year broker compensation cycle-year counts. Data is sent to Plans 1) when a beneficiary enrolls, 2) each January when the cycle-year count increments and 3) as necessary when retroactive change affects the compensation cycle.  Plans may re-order the 6-year Broker Compensation Report Data File" via the UI. | MARx  | Data<br>File | Monthly,<br>generally<br>with the<br>first weekly<br>TRR of the<br>month | Gentran mailbox: P.Rnnnnn.COMPRPT.Dyymmdd.Th hmmsst.pn  Connect:Direct (Mainframe): zzzzzzzz.Rnnnnn.COMPRPT.Dyym mdd.Thhmmsst  Connect:Direct (Non-Mainframe): [directory]Rnnnnn.COMPRPT.Dyym mdd.Thhmmsst   |
| 67   | Monthly MSP Information Data File PCUG Record Layout – F.29                                             | This data file is sent directly to Plans on the first Monday after the MARx month-end processing completes. This file contains a subset of information to allow Plans to reconcile payment; the full monthly MSP COB file distributed at the beginning of each month contains more detail.                                                     | MDB   | Data<br>File | Monthly                                                                  | Gentran mailbox: P.Rxxxxx.MSPCOBAD.Dyymmdd.T hhmmsst.pn  Connect:Direct (Mainframe): zzzzzzzz.Rxxxxx.MSPCOBAD.Dyymmdd.Thhmmsst  Connect:Direct (Non-Mainframe): [directory].Rxxxxx.MSPCOBAD.Dyymmdd.Thhmmsst |
| 68   | Other Health Coverage<br>Information Data File<br>PCUG Record Layout – F.30                             | CMS provides Plans with a file listing the Beneficiaries who are enrolled in their plan(s) where Medicare is listed secondary. As a monthly report, this vehicle provides Plans with regular updates to the MSP data.                                                                                                    | MDB   | Data<br>File | Monthly                                                                  | Gentran: P.Rxxxxx.MSPCOBMA.Dyymmdd. Thhmmsst.pn  Connect:Direct (Mainframe): zzzzzzzz.Rxxxxx.MSPCOBMA.Dyymmdd.Thhmmsst  Connect:Direct (Non-Mainframe): [directory].Rxxxxx.MSPCOBMA.Dyymmdd.Thhmmsst         |
| Quar | terly Report                                                                                            | ı                                                                                                    |       |              | ı                                                                        |                                                                                                    |
| 69   | Front-End Risk Adjustment<br>System (FERAS) Response<br>Reports<br>Frequency Report Quarterly<br>Report | Report provides quarterly<br>summary of all errors on<br>all file submissions within<br>the three-month quarter.                                                                                                    | FERAS | Report       | Quarterly                                                                | Gentran mailbox: RAPS_ERRORFREQ_QTR_SSSSSS  Connect:Direct: TRANSMITTED FROM PALMETTO                                                                                                    |

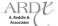

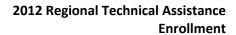

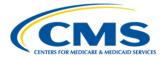

| 70   | Missing Payment Exception<br>Report Data Record Layout | Data file reporting payment actions which failed to complete.                                                                                                    | MARx          | Data<br>File     | Monthly<br>Payment Cycle | Gentran mailbox: P.Rxxxxx.MPERD.Dyymmdd.Thhm msst.pn  Connect:Direct (Mainframe): ZZZZZZZZ.Rxxxxx. MPERD.Dyymmdd.Thhmmsst  Connect:Direct (Non-Mainframe): [directory]Rxxxxx. MPERD.Dyymmdd.Thhmmsst                   |
|------|--------------------------------------------------------|----------------------------------------------------------------------------------------------------|---------------|------------------|--------------------------|----------------------------------------------------------------------------------------------------|
| Year | ly Report                                              |                                                                                                    |               |                  |                          |                                                                                                    |
| 71   | RAS Final Yearly Model<br>Output Report, Part D        | Report indicates the year-<br>end Part D risk adjustment<br>factors for each<br>beneficiary. MARx<br>forwards this report,<br>produced by RAS, to<br>Plans as part of the<br>month-end processing. | RAS<br>(MARx) | Report<br>(.pdf) | Yearly                   | Gentran mailbox: P.Rxxxxx.PTDMOFR.Yeeee.Cvvvvv .Thhmmss.pn  Connect:Direct (Mainframe): zzzzzzz.Rxxxxx.PTDMOFR.Yeeee. Cvvvvv.Thhmmss  Connect:Direct (Non-Mainframe): [directory]Rxxxxx.PTDMOFR. Yeeee.Cvvvvv.Thhmmss  |
| 72   | RAS Final Yearly Model<br>Output Data File, Part D     | Data file version of the year end Part D RAS Model Output Report. MARx forwards this report, produced by RAS, to Plans as part of the month-end processing.                                        | RAS<br>(MARx) | Data<br>File     | Yearly                   | Gentran mailbox: P.Rxxxxx.PTDMOFD.Yeeee.Cvvvvv .Thhmmss.pn  Connect:Direct (Mainframe): zzzzzzz.Rxxxxx.PTDMOFD.Yeeee. Cvvvvv.Thhmmss  Connect:Direct (Non-Mainframe): [directory]Rxxxxx.PTDMOFD.Yeee e.Cvvvvv.Thhmmss  |
| 73   | RAS Final Yearly Model<br>Output Report, Part C        | Report indicates the year end Part C risk adjustment factors for each beneficiary. MARx forwards this report, produced by RAS, to Plans as part of the month-end processing.                       | RAS<br>(MARx) | Report<br>(.pdf) | Yearly                   | Gentran mailbox: P.Rxxxxx.HCCMOFR.Yeeee.Cvvvv v.Thhmmss.pn  Connect:Direct (Mainframe): zzzzzzz.Rxxxxx.HCCMOFR.Yeeee. Cvvvvv.Thhmmss  Connect:Direct (Non-Mainframe): [directory]Rxxxxx.HCCMOFR.Yeee e.Cvvvvv.Thhmmss  |
| 74   | RAS Final Yearly Model<br>Output Data File, Part C     | Data file version of the year end Part C RAS Model Output Report. MARx forwards this report, produced by RAS, to Plans as part of the month-end processing.                                        | RAS<br>(MARx) | Data<br>File     | Yearly                   | Gentran mailbox: P.Rxxxxx.HCCMOFD.Yeeee.Cvvvv v.Thhmmss.pn  Connect:Direct (Mainframe): ZZZZZZZZ.Rxxxxx.HCCMOFD.Yeeee. Cvvvvv.Thhmmss  Connect:Direct (Non-Mainframe): [directory]Rxxxxx.HCCMOFD.Yeee e.Cvvvvv.Thhmmss |

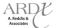

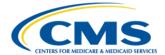

| 75 | Loss of Subsidy Data File<br>PCUG Record Layout – E.18 | The first file is sent in September and identifies members receiving a joint CMS and SSA letter informing them they will not have Deemed status for the following year. The second file is sent in December and is an updated version of the September file, indicating those Beneficiaries who still do not have Deemed status for the following year.  The data file has a record length of 500 bytes. The TRC used for this special file type is 996. TRC 996 indicates the loss of Deeming which means the Beneficiary will not be redeemed for the upcoming period. | MARx | Data<br>File | Twice<br>Yearly | Gentran mailbox: P.Rxxxxx.EOYLOSD.Dyymmdd.Th hmmsst.pn  Connect:Direct (Mainframe): zzzzzzz.Rxxxxx.EOYLOSD.Dyym mdd.Thhmmsst Connect:Direct (Non-Mainframe): [directory]Rxxxxx.EOYLOSD.Dyym mdd.Thhmmsst          |
|----|--------------------------------------------------------|----------------------------------------------------------------------------------------------------|------|--------------|-----------------|----------------------------------------------------------------------------------------------------|
| 76 | PDP Loss Data File                                     | Once a year notification file sent by CMS providing a preliminary listing of LIS-eligible Beneficiaries whom CMS reassigns to a new PDP or to a new PBP within the same plan sponsor effective January 1, 2008.  The LOSS file notifies PDPs of the members they will lose as a result of reassignment to other Plans. These members are classified as losing members.                                                                                                    | MBD  | Data<br>File | Yearly          | Gentran mailbox: P.Rxxxxx.APDP5.LOSS.Dyymmdd. Thhmmsst.pn  Connect:Direct (Mainframe): zzzzzzzz.Rxxxxx.APDP5.LOSS.Dyymmdd.Thhmmsst  Connect:Direct (Non-Mainframe): [directory]Rxxxxx.APDP5.LOSS.Dyymmdd.Thhmmsst |
| 77 | PDP Gain Data File                                     | Once a year notification file, sent by CMS, provides a preliminary listing of LIS-eligible Beneficiaries whom CMS reassigns to a new PDP or to a new PBP within the same Plan sponsor effective January 1, 2008.  The GAIN file notifies PDPs of members they will gain as a result of the yearly reassignment. These members are classified as gaining members.                                                                                                    | MBD  | Data<br>File | Yearly          | Gentran mailbox: P.Rxxxxx.APDP5.GAIN.Dyymmdd. Thhmmsst.pn  Connect:Direct (Mainframe): zzzzzzzz.Rxxxxx.APDP5.GAIN.Dyymmdd.Thhmmsst  Connect:Direct (Non-Mainframe): [directory]Rxxxxx.APDP5.GAIN.Dyymmdd.Thhmmsst |

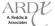

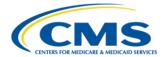

| 78 | September Preliminary PDP<br>Notification File for Plans<br>Losing Beneficiaries to<br>Reassignment<br>PCUG Record Layout – F.2 | This file is sent to PDPs losing Beneficiaries to reassignment due to premium increase (i.e., the premium going above LIS benchmark in the next year, or going from basic to enhanced benefit). It is a preliminary list of those Beneficiaries CMS expects the Plan to lose due to reassignment. It is used to help PDPs target the appropriate Annual Notice of Change to these Beneficiaries.  Please note the file does not include individuals who may regain Deemed status in October, nor those whom a State Pharmaceutical Assistance Program (SPAP) may reassign if it has the authority to enroll on behalf of its members. | MBD  | Data<br>File | Yearly       | Gentran mailbox: P.Rxxxxx.APDP5.PRLIM.Dyymmdd .Thhmmsst.pn  Connect:Direct (Mainframe): zzzzzzzz.Rxxxxx.APDP5.PRLIM.Dy ymmdd.Thhmmsst  Connect:Direct (Non-Mainframe): [directory]Rxxxxx.APDP5.PRLIM.D yymmdd.Thhmmsst |
|----|----------------------------------------------------------------------------------------------------|----------------------------------------------------------------------------------------------------|------|--------------|--------------|----------------------------------------------------------------------------------------------------|
| 79 | Long-Term Institutionalized<br>Resident Report<br>PCUG Record Layout – F.27                                                     | The Long-Term Institutionalized (LTI) Resident Report provides Part D sponsors a list of their Beneficiaries who are LTI residents during July and January of each year. This report contains basic information on the Beneficiaries and their institutions (Skilled Nursing Home or Nursing Home).                                                                                                    | MDS  | Report       | Twice Yearly | Gentran mailbox: P.Rxxxxx.LTCRPT.Dyymmdd.Thhm msst.pn  Connect:Direct (Mainframe): zzzzzzz.Rxxxxx.LTCRPT.Dyymmd d.Thhmmsst  Connect:Direct (Non-Mainframe): [directory]Rxxxxx.LTCRPT.Dyymm dd.Thhmmsst                 |
| 80 | No Premium Due Data File<br>PCUG Record Layout – F.31                                                                           | The no premium due data file reports members that had a Part C premium, but will no longer have the Part C premium in the upcoming year. This data file is produced during MARx end of year processing.                                                                                                    | MARx | Data<br>File | Yearly       | Gentran mailbox: P.Rxxxxx.SPCLPEX.Dyymmdd.Thh mmsst.pn  Connect:Direct (Mainframe): zzzzzzzz.Rxxxxx.SPCLPEX.Dyymm dd.Thhmmsst  Connect:Direct (Non-Mainframe): [directory]Rxxxxxx.SPCLPEX.Dyym mdd.Thhmmsst            |

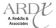